### **Caracteres**

Caracteres ocupam 1 byte (8 bits) na memória e são declarados com o tipo char.

#### **Declaração:**

```
/* variáveis simples */
char a, b;
char x = 'a';
/* vetores */
char v[12];
char z[26] = {\text{Wabcdefqhijklmnopqrstuvwxyz}};/* são equivalentes */
char w[5] = \{\text{'a'}, \text{'e'}, \text{'i'}, \text{'o'}, \text{'u'}\};
char ww[] = \{'a', 'e', 'i', 'o', 'u'\};char w1[5] = { "aeiou" };
char ww1[] = { "aeiou" }; char bb[10][20];/* matrizes */
char mc[20][10];
/* cada nome fica numa linha da matriz */
char nomes[5][30] = \{"maria", "jose", "antonio", "chico",
"tania"};
char nomes1[1[30] = {"maria", "jose", "antonio", "chico",
"tania"};
```
# **Usos:**

Uma variável do tipo char ocupa 1 byte (8 bits) e pode ser usada para armazenar um valor inteiro sem sinal (unsigned char) entre 0 e 255 ou um valor com sinal (char) entre –128 a 127. Pode ser usada como um número ou como caractere.

Exemplos:

```
char a, b[26];
:
:
/* uma constante do tipo char fica entre apóstrofes, 
   não entre aspas */
a = '.';
/* branquear a vetor b usando a como contador */
for (a = 0; a < 20; a++) b[a] = ' ';/* colocar em b as letras maiúsculas */
/* em ASCII 65=A, 66 = B, . . . , 90 = Z \times/
for (a = 0; a < 26; a++) b[a] = a + 65;/* imprimir b com formato numérico e formato char */
for (a = 0; a < 26; a++)printf("b[%2d] = %2d e b[%2d] = %1c", a, b[a], a, b[a]);
```
# **Codificação ASCII (American Standard Code for Information Interchange)**

Caracteres são armazenados internamente como números. Assim é necessária uma codificação, isto é, uma associação entre um caractere e um valor numérico. Existem várias tipos de codificação (EBCDIC, BCD, BAUDOT, etc . . .), mas a mais utilizada é o ASCII.

O ASCII é um código de 7 bits, portanto possui 128 possíveis combinações, que hoje em dia é a codificação básica usada em informática, e que admite várias extensões, principalmente para possibilitar a representação de caracteres especiais, caracteres gráficos e letras em alfabetos de outras línguas além do inglês (letras acentuadas por exemplo, alfabeto russo, japonês, etc . .). As extensões estão associadas normalmente aos valores de 129 a 255, usando, portanto todos os 8 bits de um byte.

O programa abaixo imprime todos os caracteres, com os correspondentes valores decimal e hexadecimal desde 32 até 254. Antes de 32, estão alguns caracteres gráficos, bem como os caracteres especiais que tem alguma função especial quando enviados ou recebidos de dispositivos de entrada e saída como impressoras, teclados, vídeos, etc. Por exemplo: CR (13) – carriage return ( retorna para o início da linha corrente) LF (10) – line feed (pula para a próxima linha) FF (14) – form feed (pula para a próxima página)  $BEL(07) - *been* (aciona o dispositivo sonoro)$ etc.

Veja no final destas notas uma tabela completa com os caracteres ASCII.

Veja um trecho da saída também abaixo.

```
Char e Strings de Caracteres
#include <stdio.h>
/* imprime a tabela com todos os caracteres ascii
   do branco (32) até o último (255) */int main() {
    unsigned char i;
   for (i = 32; i < 255; i++)printf("\ndecimal = 83d * hexadecimal = 82x * caracter =\$1c", i, i, i);
}
decimal = 32 * hexadecimal = 20 * caracter =
decimal = 33 * hexadecimal = 21 * caracter = !decimal = 34 * hexadecimal = 22 * caracter = "
decimal = 35 * hexadecimal = 23 * caracter = #
decimal = 36 * hexadecimal = 24 * caracter = $
decimal = 37 * hexadecimal = 25 * caracter = %
decimal = 38 * hexadecimal = 26 * caracter = &
decimal = 39 * hexadecimal = 27 * caracter = '
decimal = 40 * hexadecimal = 28 * caracter = (
decimal = 41 * hexadecimal = 29 * caracter = )decimal = 42 * hexadecimal = 2a * caracter = *
decimal = 43 * hexadecimal = 2b * caracter = +
decimal = 44 * hexadecimal = 2c * caracter = ,
decimal = 45 * hexadecimal = 2d * caracter = -
decimal = 46 * hexadecimal = 2e * caracter = .
decimal = 47 * hexadecimal = 2f * caracter = /decimal = 48 * hexadecimal = 30 * caracter = 0decimal = 49 * hexadecimal = 31 * caracter = 1
```
MAC122 – Marcilio

```
Char e Strings de Caracteres
MAC122 – Marcilio
decimal = 50 * hexadecimal = 32 * caracter = 2decimal = 51 * hexadecimal = 33 * caracter = 3decimal = 52 * hexadecimal = 34 * caracter = 4decimal = 53 * hexadecimal = 35 * caracter = 5decimal = 54 * hexadecimal = 36 * caracter = 6decimal = 55 * hexadecimal = 37 * caracter = 7decimal = 56 * hexadecimal = 38 * caracter = 8decimal = 57 * hexadecimal = 39 * caracter = 9decimal = 58 * hexadecimal = 3a * caracter = :
decimal = 59 * hexadecimal = 3b * caracter = ;
decimal = 60 * hexadecimal = 3c * caracter = <
......
......
......
```
#### **Entrada e saída de caracteres**

O formato %c é usado para ler ou imprimir caracteres. Na saída, se especificado um comprimento, por exemplo, %3c, são colocados brancos à esquerda.

O programa abaixo lê um vetor de 20 caracteres e imprime os caracteres lidos intercalando-os com um branco.

```
include <stdio.h>
int main() {
char a[100];
int i;
 for (i = 0; i < 20; i++) scanf("%c", &a[i]);
 for (i = 0; i < 20; i++) printf("%2c", a[i]);
}
```
Outra forma é o uso das funções getchar e putchar:

int getchar () – devolve o próximo caractere digitado. void putchar (char x) – imprime o caractere x

Veja o exemplo abaixo que também lê e imprime uma seqüência de caracteres.

```
#include <stdio.h>
#define fim '#'
int main() {
char c;
 /* Le um conjunto de caracteres ate encontrar '#'.
     Como o controle só volta ao programa após o enter, só imprime após o enter. 
*/
c = \text{getchar}();
while (c := fim) {
   putchar(c);
  c = getchar();
 }
 /* outra forma */
while ((c = getchar()) := fim) putchar (c);
}
```
#### **Char e unsigned char**

Char e Strings de Caracteres MAC122 – Marcilio

#### Char e Strings de Caracteres MAC122 – Marcilio

Conforme vimos nos exemplos acima, uma variável do tipo char, pode ser usada para armazenar um valor inteiro da mesma forma que uma variável int ou short. A diferença é que tem apenas 8 bits enquanto short tem 16 bits e int tem 32 bits.

Quando se declara char (ou short ou int), um bit é o bit de sinal na notação complemento de 2. Se não há necessidade do sinal, ou seja, apenas valores maiores ou iguais a zero, declara-se unsigned char (ou unsigned short ou unsigned int).

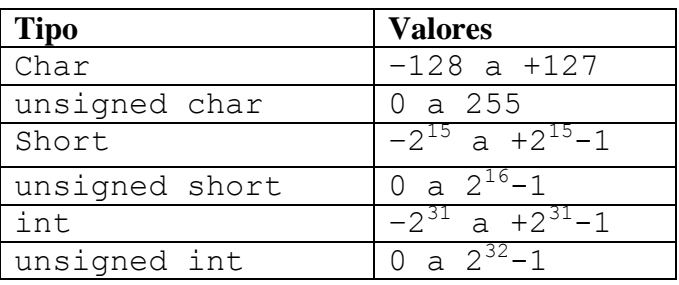

Quando usamos uma variável do tipo char para conter apenas caracteres, a configuração do caractere armazenado pode corresponder a um número negativo. Assim, o uso numérico de valores armazenados em variáveis do tipo char deve ser usado com cuidado.

Para evitar inconsistências, é conveniente sempre usar-se unsigned char quando se compara caracteres armazenados em variáveis do tipo char.

# **Cadeias de Caracteres ou Strings**

A manipulação de seqüências ou cadeias de caracteres (strings) é uma operação muito comum em processamento não numérico. Imagine os programas editores de texto que precisam fazer operações do tipo:

- Procurar uma cadeia de caracteres no texto
- Eliminar uma cadeia do texto
- Substituir uma cadeia por outra
- Etc.

A manipulação de caracteres merece uma especial atenção das linguagens de programação e não é diferente em C.

Cadeias de caracteres são seqüências de caracteres terminadas pelo caractere especial zero binário, ou a constante '\0'em C. São armazenadas em vetores do tipo **char**.

# **Entrada e Saída de Cadeias de Caracteres**

Com o comando printf e o formato %s. Veja o exemplo abaixo:

```
Char e Strings de Caracteres
MAC122 – Marcilio
#include <stdio.h>
int main() {
char a[100];
 /* le todos os caracteres digitados e coloca em a. Insere um \lozenge no final */
scanf("s", a);
 /* imprime todos os caracteres até o '\0' */
printf("%s", a);
}
```
Char e Strings de Caracteres MAC122 – Marcilio

Com as funções gets e puts.

char \*gets(char \*s)- Lê os caracteres digitados e os coloca no vetor s até que seja digitado <enter>. O <enter> é descartado e é inserido um '\0' no final.

int puts (const char \*s) - Imprime os caracteres do vetor s até encontrar um ' $\0'.$ Adiciona um caractere '\n' no final, ou seja muda de linha.

Veja o exemplo abaixo:

```
#include <stdio.h>
int main() {
char a[100];
/* le e imprime um string */
gets (a);
puts (a);
}
```
**Algumas funções usando strings**

```
/* move string a para b */
void move ( char a[], char b[]) {
  int i = 0;while (a[i] := '0') (b[i] = a[i]; i++)b[i] = a[i];}
/* devolve o tamanho do string a */
int tamanho (char a[]) {
 int i = 0;
 while (a[i] |= '\\ 0') i++) return i
}
/* idem a move usando a função tamanho */
void move ( char a[], char b[]) {
   int i, k;
  k = tamanho (a);
  for (i = 0; i \le k; i++) b[i] = a[i];}
/* outra versão da move */
void copia (char s[],char t[]) {
 int i = 0;while((s[i] = t[i]) != '\0') i++;
}
/* concatena 2 strings */
void concatena (char s[], char t[]) {
 int i = 0,j = 0;while (s[i] := ' \ 0') i++;while((s[i++] = t[j++]) != '\0');
}
```
**Comparação de strings:**

Char e Strings de Caracteres MAC122 – Marcilio

Char e Strings de Caracteres MAC122 – Marcilio A comparação entre dois strings é feita, levando em conta a codificação ASCII de cada caractere. Na codificação ASCII a ordem alfabética é compatível com a ordem numérica  $(\ a' \langle b' \langle \ldots \langle a' \rangle \rangle)$ . O mesmo ocorre para as letras maiúsculas e caracteres numéricos ( $0' \leq 1' \leq ... \leq 9'$ ).

Na comparação de strings, como usual, o primeiro caractere diferente determina qual é o menor e qual é o maior.

```
"maria da silva" > "maria da selva"
"xico" > "francisco" 
"maria" < "mariana" (tamanhos diferentes – o de maior comprimento é o maior)
"antonio dos santos" < "antonio santos"
/* compara dois strings a e b e devolve 0 se a=b, 1 se a>b e -1 se a<br/> se */int compara (unsigned char a[], unsigned char b[]) {
   int i, k;
  k = tamanho (a);
  for (i = 0; i < k+1; i++)if (a[i] := b[i])if (a[i] > b[i]) return 1;
         else return –1;
  /* se chegou aqui é porque todos eram iguais inclusive o (k+1)-ésimo
       que é o zero binário (fim do string)
       note que isto é verdade mesmo se tamanho(a) diferente do tamanho(b)
    */
   return 0;
}
/* idem, outra solução */
int compara (unsigned char a[], unsigned char b[]) {
   int i = 0;
  while (a[i] := 0 \& b[i] := 0)if (a[i] := b[i])if (a[i] > b[i]) return 1;
          else return –1;
    /* Se chegou aqui é porque chegamos ao final de um dos strings
       (ou os dois)
      Em qualquer caso o i-esimo caracter decide se a == b, a > b ou a < b */
  if (a[i] == b[i]) return 0;
  else if (a[i] > b[i]) return 1;
        else return –1;
}
/* idem devolvendo 0 se a=b, valor>0 se a>b e valor<0 se a<br/> */
int compara (unsigned char a[], unsigned char b[]) {
  int i = 0;
  while (a[i] == b[i])if (a[i] == \sqrt{0'}) return 0;
      else i++;
    /* se chegou aqui é porque são diferentes */
  return a[i] - b[i];
}
```
Outra solução para a comparação:

Char e Strings de Caracteres MAC122 – Marcilio int comparar (unsigned char s[], unsigned char t[]) { int i;

```
Char e Strings de Caracteres
MAC122 – Marcilio
  for(i=0;s[i]==t[i];i++) if(s[i]=='\0') return 0;
   return s[i]-t[i];
}
```
**Letras maiúsculas, minúsculas e vogais acentuadas**

Como as letras maiúsculas são menores que as minúsculas, quando estas são misturadas numa string, a comparação fica confusa. Por exemplo:

"antonio" > "Antonio" e "antonio" > "anTonio"

Uma solução normalmente usada para evitar esse tipo de confusão é transformar todas as letras para maiúsculas antes de fazer a comparação.

```
/* transforma as minúsculas em maiúsculas da string a */
void tudo_maiuscula(char a[]) {
  int i = 0;while (a[i] := 0) /* verifica se a[i] é minúscula */
      if (a[i] >= \nvert a' & a[i] \leq \nvert a')
           /* transforma em maiúscula */
          a[i] = a[i] - 'a' + 'A';}
```
Agora vamos refazer a compara usando a tudo\_maiuscula:

```
int novacompara (char a[], char b[]) {
  int i = 0:
  /* transforma a e b */tudo maiuscula(a);
  tudo maiuscula(b);
   /* retorna o mesmo que compara (a, b) */
   return compara(a, b);
}
```
Outro problema na comparação alfabética ocorre com as vogais acentuadas: á, ã, â, é, ê, í, ó, õ, ô, ú. Cada uma delas tem o seu código numérico correspondente e a comparação pode ficar confusa. A melhor solução para uma comparação alfabética mais limpa e completa é:

- 1 Trocar todas as vogais acentuadas pelas não acentuadas;
- 2 Transformar para maiúsculas (ou minúsculas);
- 3 Comparar.

#### **Exercícios**

1) Escreva uma função compacta (char a[], char b[]) que recebe o string a e devolve o string b eliminando os brancos de a.

2) Idem compacta (char a[]) que devolve no próprio a. Faça sem usar vetores auxiliares, isto é, o algoritmo deve eliminar os brancos movendo os caracteres para novas posições do próprio a.

3) Idem compacta (char a[]), substituindo cadeias de mais de um branco, por um só branco.

4) Escreva a função int contapal (char a[]), que devolve como resultado o número de palavras do string a. Uma palavra é uma seqüência de caracteres não brancos, precedida e seguida por brancos.

5) Escreva a função int substring (char a[], char b[]), que verifica se o string a é sub-string de b devolvendo 1 (sim) ou 0 (não)

# **Funções pré-definidas com strings**

Existem várias funções pré-definidas que mexem com cadeias de caracteres. Para usá-las é necessário um #include <string.h>. Veja algumas abaixo:

char \*strcpy(s, r) – copia string r para a cadeia s. Devolve ponteiro para s.

char \*strncpy(s, r, n) – copia no máximo n caracteres de r para s. Retorna ponteiro para s. Se r tiver menos que n caracteres preenche s com  $\sqrt{0's}$ .

char  $\star$ strcat(s, r) – concatena cadeia r no final da cadeia s. Retorna ponteiro para s.

char \*strncat(s, r, n) – concatena no máximo n caracteres da cadeia r para a cadeia s. Termina s com '\0'. Retorna ponteiro para s.

int strcmp(s,  $r$ ) – compara a cadeia s com a cadeia r. Retorna < 0 se s  $\le r$ , 0 se s = r e  $> 0$  se s  $> r$ .

int strncmp(s, r, n) – compara no máximo n caracteres da cadeia s com a cadeia r. Retorna < 0 se s < r, 0 se s =  $re > 0$  se s > r.

char \*strchr(s, c) – retorna ponteiro para a primeira ocorrência do caractere c na cadeia s ou NULL se não estiver presente.

char \*strrchr(s, c) – retorna ponteiro para a última ocorrência do caractere c na cadeia s ou NULL se não estiver presente.

int strspn(s,  $r$ ) – retorna tamanho do maior prefixo em s que coincide com r.

int strcspn(s, r) – retorna tamanho do maior prefixo em s que não coincide com r.

char \*strpbrk(s, r) – retorna ponteiro para a primeira ocorrência na cadeia s de qualquer caractere na cadeia r, ou NULL se não achar.

Char e Strings de Caracteres MAC122 – Marcilio char \*strstr(s, r) – retorna ponteiro para a primeira ocorrência da cadeia r na cadeia s, ou NULL se não achar.

int strlen(cs) – retorna tamanho de s.

Embora pré-definidas, as funções acima tem uma implementação simples. Por exemplo: strlen(s) é a função tamanho(s) definida acima. strncmp(s,r,n) é a função compara(s,r,n) definida acima. strcpy(s,r) é a função move(s,r) definida acima.

Quando se usa tais funções deve-se levar isso em conta se existe preocupação com a eficiência dos algoritmos. Veja no exemplo abaixo que conta o número de brancos de uma string:

```
c = 0;for (i = 0; i < strlen(a); i++)if (a[i] == ' ' ) c++;
```
Melhor seria:

```
c = 0;k =strlen(a);
for (i = 0; i < k; i++)if (a[i] == ' ' ) c++;
```
**Funções de comparação de caracteres**

O argumento das funções abaixo é sempre um **int**. Portanto podemos passar um **char** como parâmetro. As funções devolvem um valor diferente de zero se forem verdadeiras, ou zero se forem falsas.

```
isupper (c) – se c é letra maiúscula.
islower (c) – se c é letra minúscula.
isalpha (c) – equivalente a isupper ( c ) || islower ( c ) 
isdigit (c) – caractere entre "'0'e '9'.
isalnum (c) – equivalente a isalpha ( c ) || isdigit ( c ) 
isspace (c) – se c é igual a branco.
```
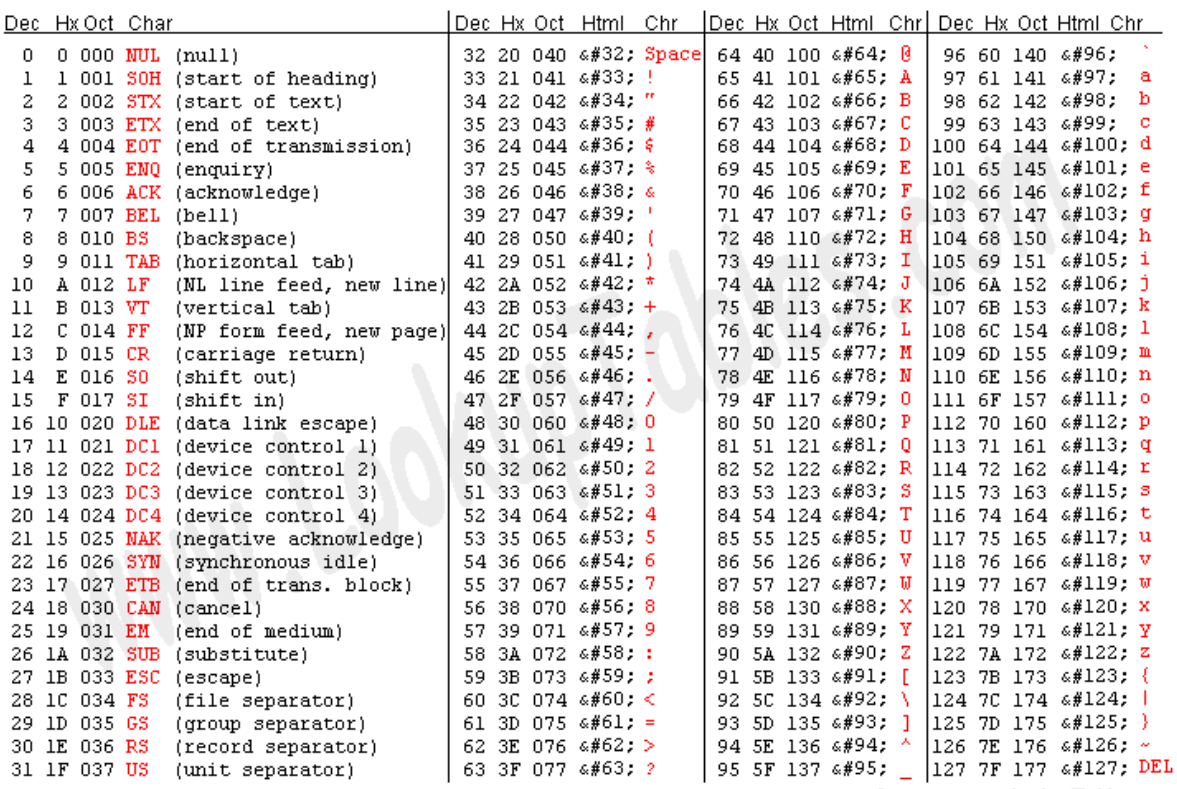

Source: www.LookupTables.com

# **Tabela estendida de códigos ASCII**

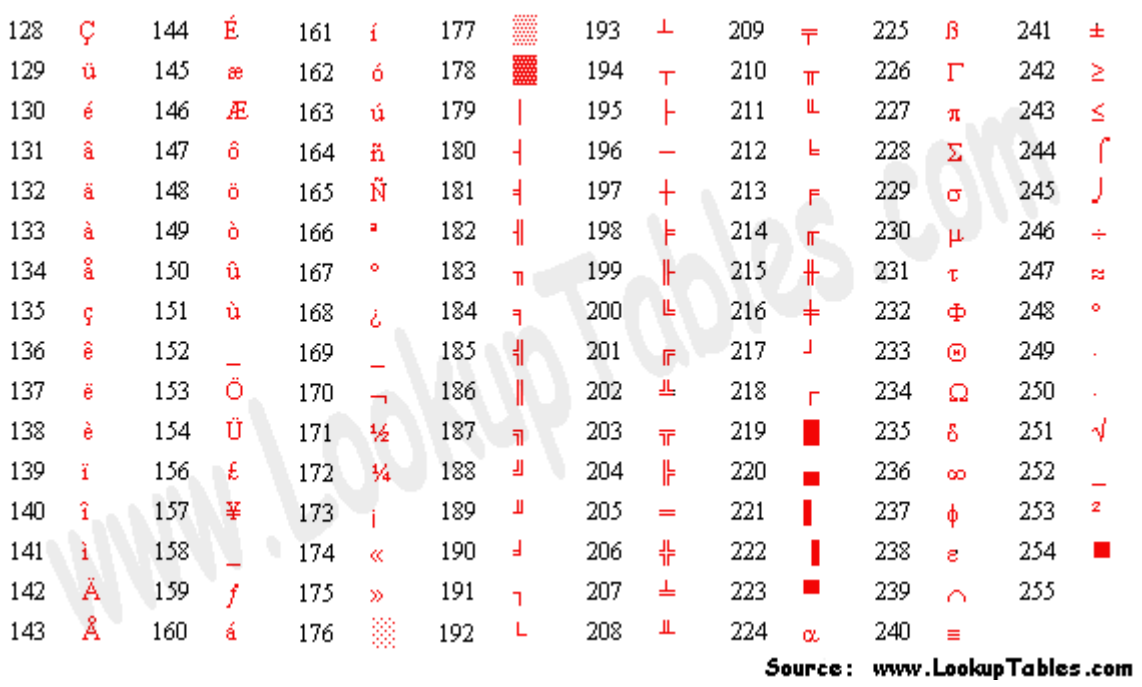